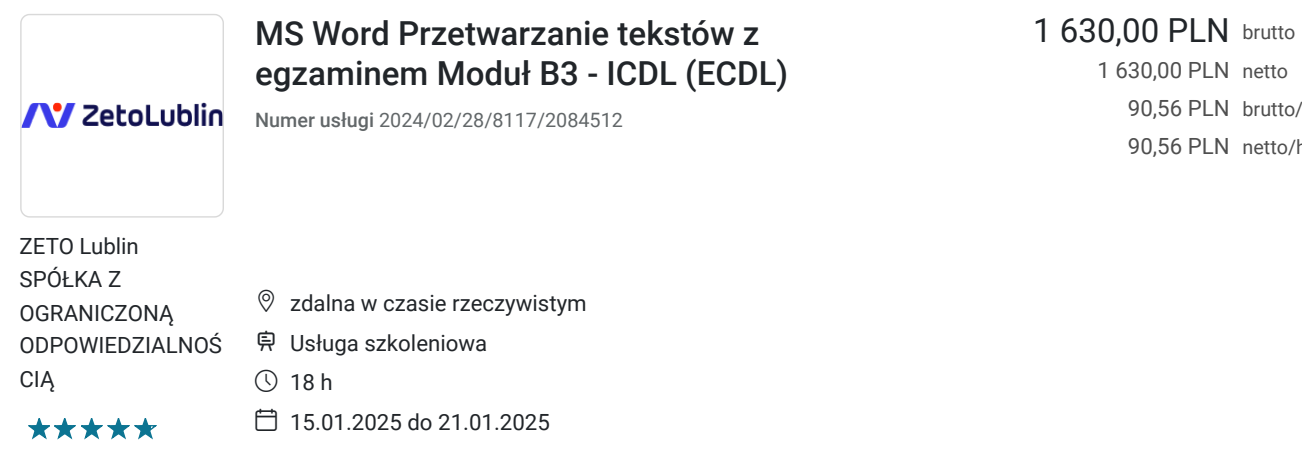

1 630,00 PLN netto 90,56 PLN brutto/h 90,56 PLN netto/h

# Informacje podstawowe

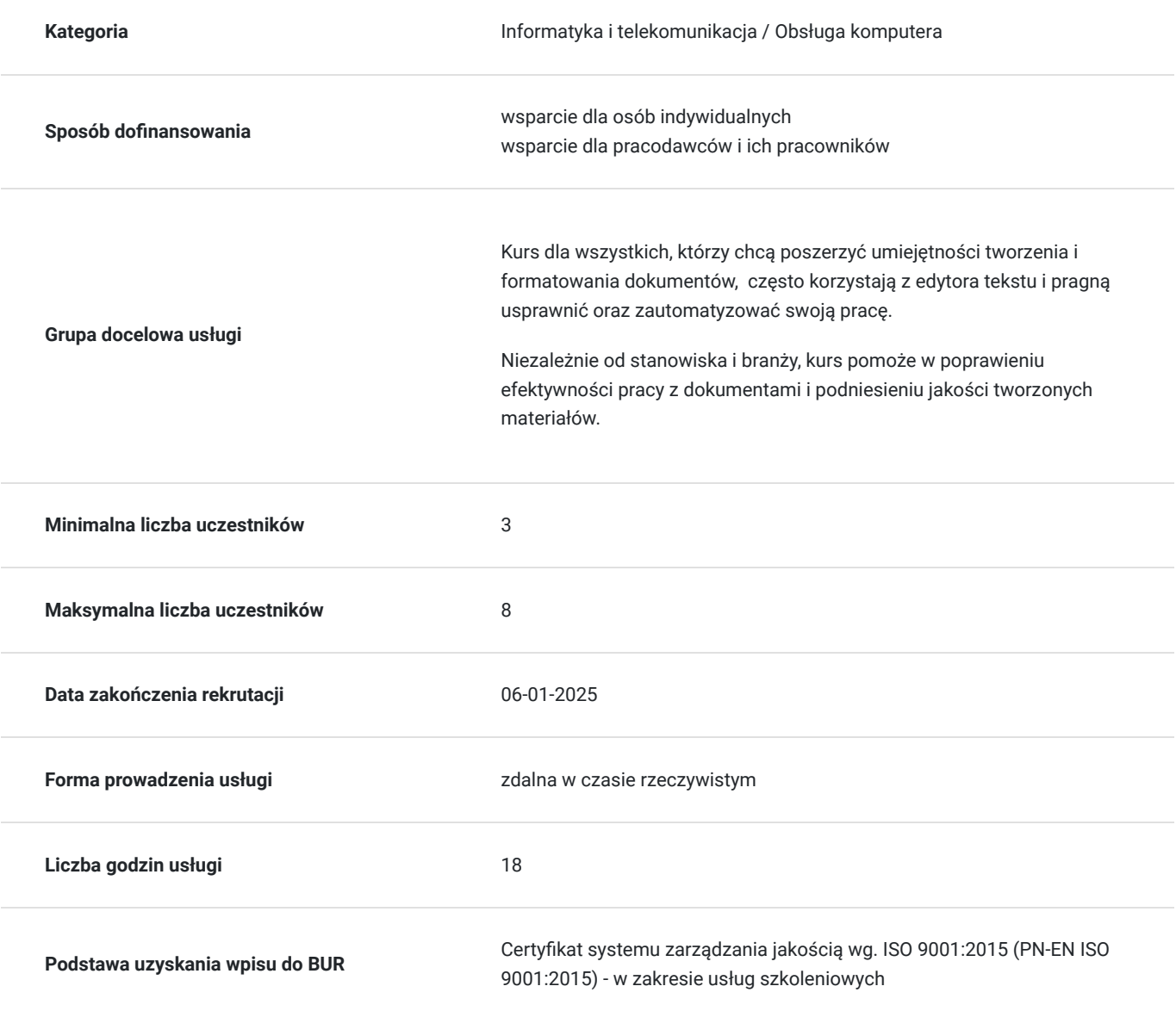

## Cel

### **Cel edukacyjny**

Celem szkolenia jest przygotowanie uczestnika do pracy z dokumentami, formatowaniem tekstu, dokumentu i strony. Uczestnik wstawia tabele, wykresy, obrazy, przygotowuje i stosuje korespondencję seryjną oraz drukuje dokumenty w oczekiwanej formie. Na zakończenie przystępuje do egzaminu ECDL B3.

## **Efekty uczenia się oraz kryteria weryfikacji ich osiągnięcia i Metody walidacji**

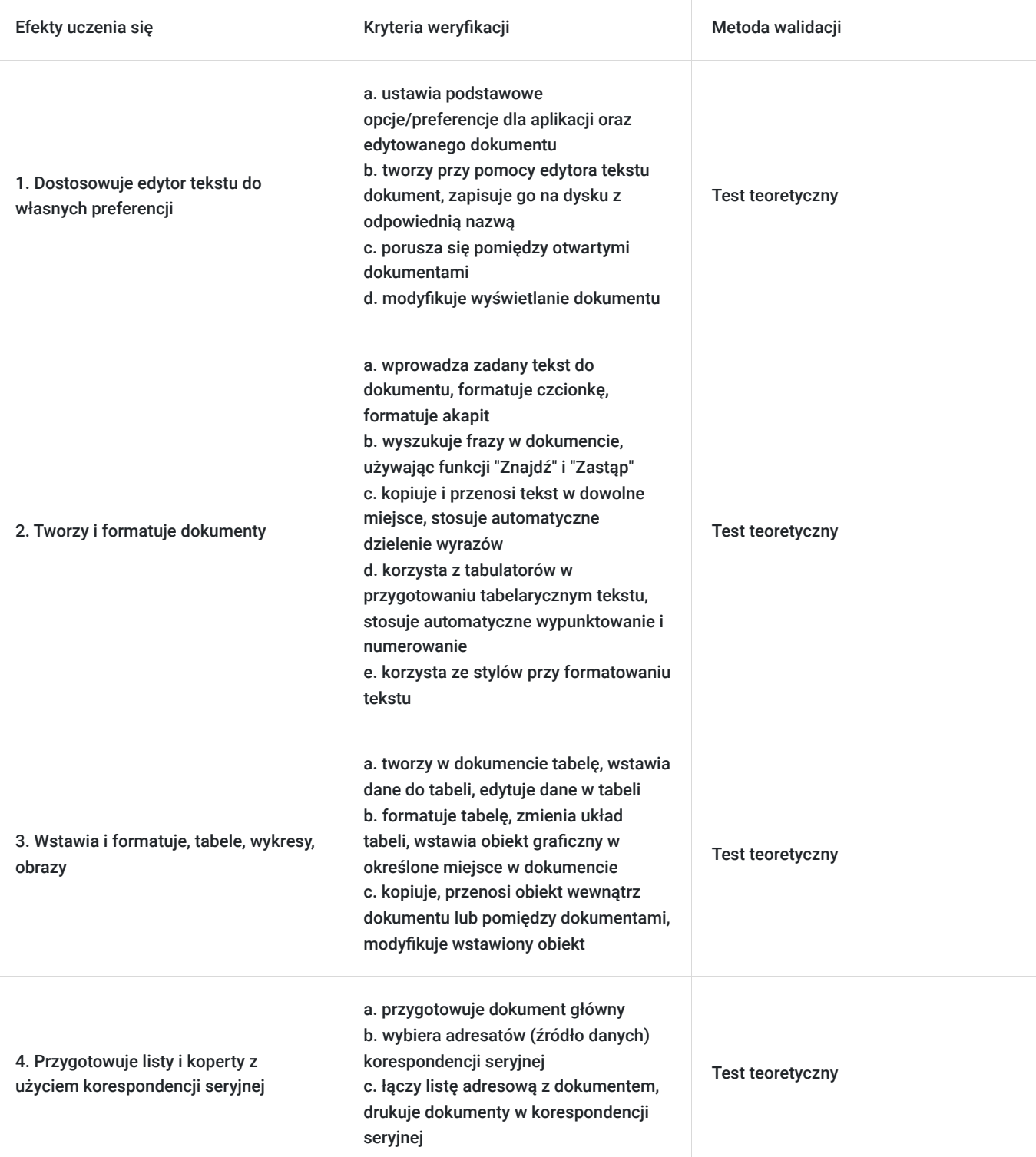

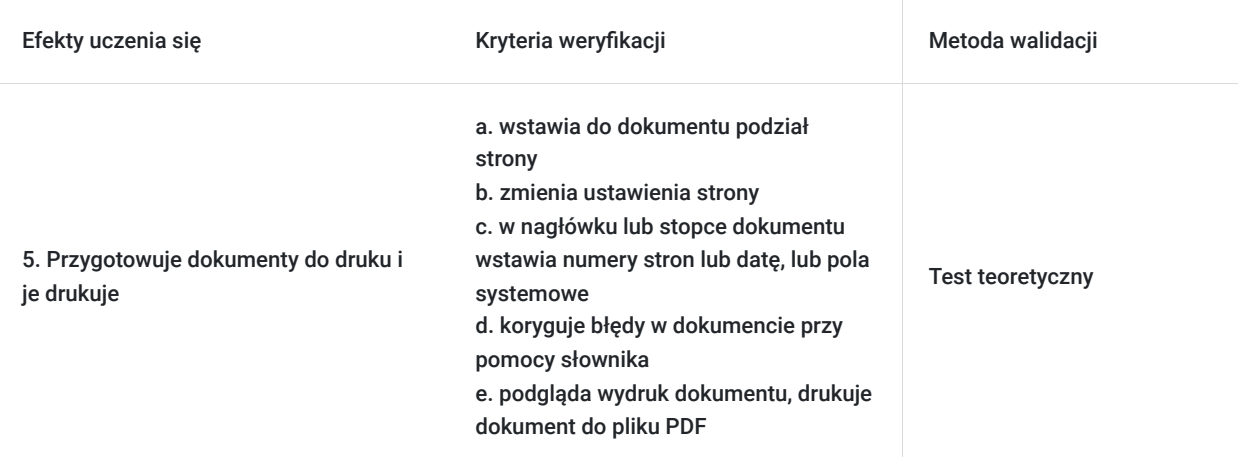

## Kwalifikacje

### **Inne kwalifikacje**

#### **Uznane kwalifikacje**

Pytanie 5. Czy dokument jest certyfikatem, dla którego wypracowano system walidacji i certyfikowania efektów uczenia się na poziomie międzynarodowym?

Tak

#### **Informacje**

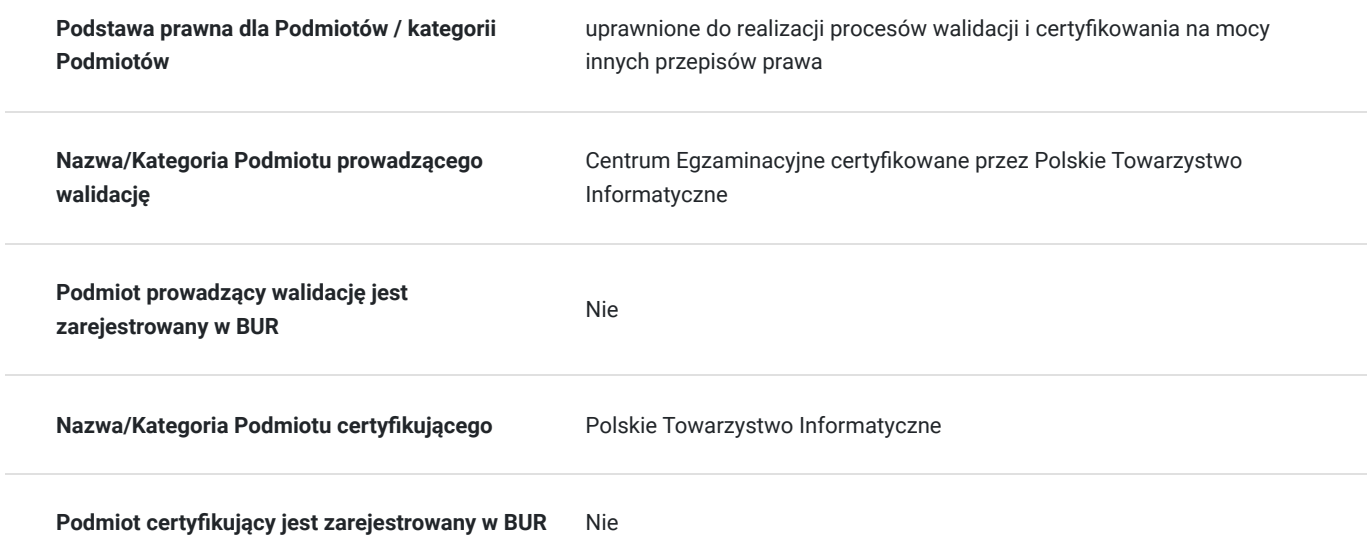

## Program

Szkolenie trwa 18 godzin dydaktycznych; (9 godz. dydaktycznych dziennie i 60 min. przerw) Rozpoczyna się pre-testem a na zakończenie przeprowadzony jest post-test weryfikujący zdobytą wiedzę.

#### 1. Podstawy pracy z edytorem Word

- Uruchamianie, zamykanie, przełączanie się między oknami
- Tworzenie nowych dokumentów
- Interfejs programu, rodzaje widoków
- Poruszanie się po programie
- Metody zaznaczania tekstu
- Personalizacja programu

#### 2. Ustawienia strony

- Zmiana rozmiaru marginesów
- Zmiana rozmiaru strony
- Zmiana orientacji strony
- Wstawianie nagłówków, stopek do dokumentu
- 3. Formatowanie tekstów
	- Zmiana kroju czcionki, wielkości, koloru, wyróżnienia
	- Malarz formatów
	- Wstawianie symboli
	- Indeksy górne i dolne
	- Wypunktowanie i numeracja
	- Wyrównywanie tekstu
	- Podział tekstu na akapity, stosowanie wcięć akapitowych
	- Wyszukiwanie oraz zamiana tekstu
	- Tabulatory
	- Dodawanie numerów stron
	- Sprawdzanie pisowni, Tezaurus, statystyka wyrazów

#### 4. Tabele w programie Word

- Wstawianie tabeli
- Modyfikacja rozmiaru tabeli dodawanie i usuwanie wierszy i kolumn, zmiana szerokości kolumn, wysokości wierszy
- Scalanie, dzielenie komórek
- Zmiana kierunku tekstu
- Wyrównanie tekstu w tabeli
- Formatowanie tabeli ręczne oraz wykorzystanie gotowych styli tabel
- 5. Wstawianie obrazów i elementów graficznych
	- Kształty
	- Wstawianie obrazów
	- Schematy, diagramy grafika SmartArt
- 6. Korespondencja seryjna
	- Listy
	- Koperty
	- Etykiety

#### 7. Drukowanie w programie Word

- Drukowanie żądanego zakresu stron
- Drukowanie kopii dokumentu, sortowanie wydruku
- Stosowanie różnych układów wydruku
- 8. Zapisywanie dokumentu z wykorzystaniem różnych formatów
- 9. Egzamin ECDL B3

## Harmonogram

Liczba przedmiotów/zajęć: 0

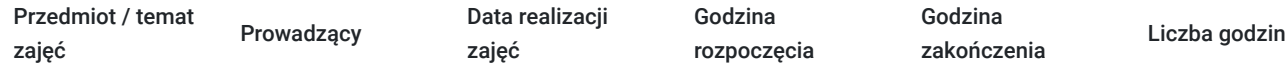

Brak wyników.

# Cennik

## **Cennik**

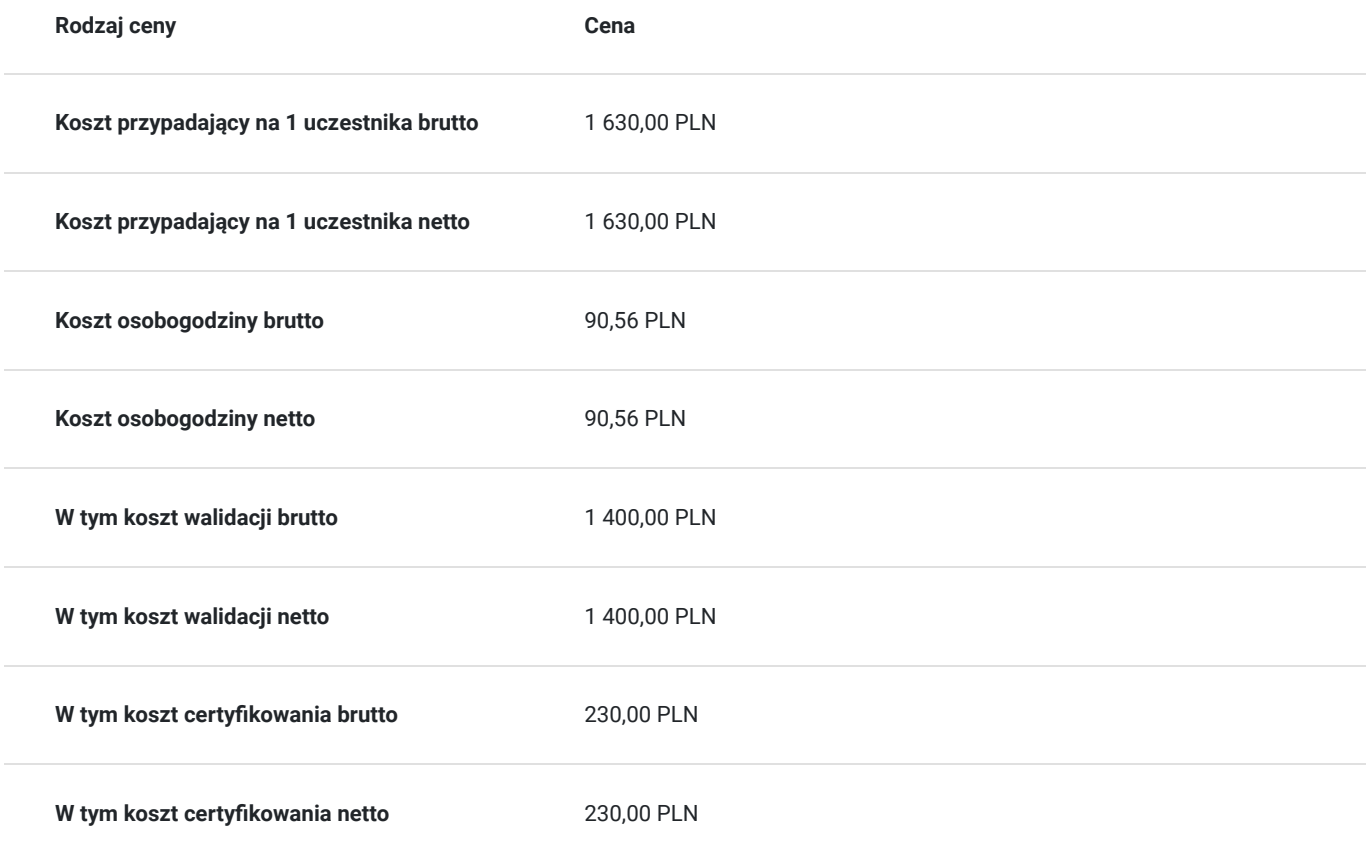

# Prowadzący

Liczba prowadzących: 0

Brak wyników.

# Informacje dodatkowe

## **Informacje o materiałach dla uczestników usługi**

W ramach szkolenia zapewniamy:

- materiały szkoleniowe w wersji elektronicznej
- doświadczonego trenera
- $\bullet$ zaświadczenie o ukończeniu szkolenia

na zakończenie organizujemy egzamin ECDL B3 edytor tekstów a po zaliczeniu certyfikat ECDL

## **Warunki uczestnictwa**

Warunkiem otrzymania dofinansowania jest spełnienie warunków przedstawionych przez Operatora, który jest dysponentem funduszy publicznych w Państwa regionie. Do Operatora składają Państwo dokumenty o dofinansowanie do usługi rozwojowej.

Cena obejmuje szkolenie objęte dofinansowaniem w wysokości przynajmniej 70%. Podstawa do zastosowania stawki zwolnionej jest dokonanie płatności przez Operatora całości bądź części podlegającej finansowaniu **w innym przypadku do podanej ceny netto należy doliczyć 23% VAT.**

W razie pytań prosimy o kontakt telefoniczny lub mailowy.

### **Informacje dodatkowe**

Jeśli są Państwo zainteresowani szkoleniem stacjonarnym lub szkoleniem w firmie poprosimy o kontakt. Po uzgodnieniu szczegółów organizacyjnych opublikujemy szkolenie w tej formie wraz z niezbędnymi informacjami.

## Warunki techniczne

- 1. Szkolenie prowadzone jest z wykorzystaniem aplikacji Zoom
- 2. Komputer/laptop wyposażony w głośnik, mikrofon oraz kamerę o parametrach:
- system operacyjny: Windows 10 lub nowszy, MacOS lub Linux, pakiet Office
- minimum 8GB RAM
- 10 GB wolnego miejsca na dysku
- kamera internetowa, słuchawki i mikrofon
- zalecany drugi monitor

3. Połączenie internetowe - przewodowe lub bezprzewodowe: minimalne wymagania dotyczące parametrów łącza sieciowego to prędkość co najmniej 5 Mbit/s

5. Dowolna przeglądarka internetowa: Edge, Chrome, Firefox, Safari, Internet Explorer 6. Linki do udziału w szkoleniu (ważne w czasie jego trwania szkolenia) zostaną przekazane Uczestnikom oraz Operatorom

7. W przypadku przystępowania do egzaminu w formie zdalnej Uczestnik wyraża zgodę na zainstalowanie na swoim komputerze/laptopie (wyposażonym w głośnik, mikrofon oraz kamerę), aplikacji egzaminacyjnej PTI (wg instrukcji Centrum Egzaminacyjnego)

## Kontakt

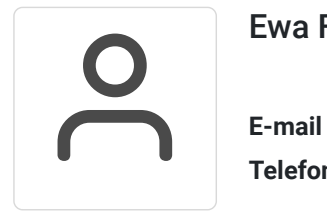

Ewa Fronczyk - Kowalczyk

**E-mail** ewa.kowalczyk@zeto.lublin.pl **Telefon** (+48) 81 7184 250